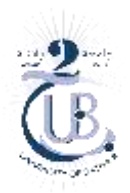

**الجمهورية الجزائرية الديمقراطية الشعبية République Algérienne Populaire et Démocratique وزارة التعليم العالي والبحث العلمي Ministère de l'Enseignement Supérieur et de la Recherche Scientifique جامعة باتنة 2 Université de Batna 2 كلية علوم الطبيعة والحياة Faculté des Sciences de la Nature et de la Vie**

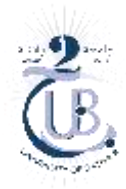

# **Normes rédactionnelles du mémoire de Master**

## **1. Structure du manuscrit et modalités de rédaction**

Le mémoire doit contenir séquentiellement les éléments suivants :

- **Page de garde :** Suivre le modèle fourni.
- **Remerciements ± Dédicaces**
- **Sommaire** ou **Table des matières**
- **Liste des figures**
- **Liste des tableaux**
- **Liste des annexes** (cas échéant)
- **Liste des abréviations**
- **Corps du mémoire :** Selon le type du mémoire : format **IMRAD** pour les mémoires pratiques ; **développement** pour les mémoires théoriques.
	- **Introduction :** Doit comporter une problématique et des objectifs clairs et ne doit pas dépasser deux pages.
	- Le mémoire théorique est structuré en trois chapitres au maximum, traitant le sujet selon le modèle ''en entonnoir'' partant du général au particulier afin de réaliser une étude bibliographique (critique, analytique…) culminant vers la réponse à la question évoquée dans la problématique.
- **Conclusion :** Ne doit pas dépasser une page ; inclut les perspectives (cas échéant).

#### **Liste des références bibliographiques :**

- Les références bibliographiques doivent toutes être citées (dans le texte) et listées selon le style ''Harvard'' (ordre alphanumérique), voir le lien suivant : <https://www.mendeley.com/guides/harvard-citation-guide>
- **Annexes** (cas échéant)
- **Résumés** : En Français + en Arabe **+** en Anglais, accompagnés de 4 à 6 mots clés. Le résumé en Français ne doit pas dépasser 400 mots.

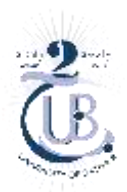

**الجمهورية الجزائرية الديمقراطية الشعبية République Algérienne Populaire et Démocratique وزارة التعليم العالي والبحث العلمي Ministère de l'Enseignement Supérieur et de la Recherche Scientifique جامعة باتنة 2 Université de Batna 2 كلية علوم الطبيعة والحياة Faculté des Sciences de la Nature et de la Vie**

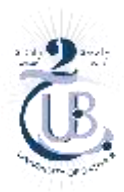

## **2. Typographie et mise en page**

- $\div$  Format du papier : A4 (210 mm  $\times$  297 mm)
- **Marges :** Normales (2,5 cm de chaque côté)
- **Caractère du texte :** Times New Roman
- **Taille du caractère** : 12 points (corps du texte et titres des tableaux et des figures) ; 10 points (texte détaillé et commentaires des tableaux et figures). Les mots latins ou d'origine latine sont écrits en caractère *italique* et ne portent jamais d'accent (exemple : noms des espèces, *in vitro*, *in vivo*…).
- **Titres :** Utilisez les subdivisions en arborescence numérique.
- **Interlignes et alignement du texte :** Texte justifié. Indentation de la première ligne de chaque paragraphe : 1 cm par rapport aux lignes qui suivent ; Interligne de 1,5 dans le corps du texte (interligne simple dans le texte des commentaires des figures et tableaux). Espacement entre paragraphes : 10 points.
- **<u>\* Pagination :</u>** Chiffres romains en minuscule (i, ii, iii...) dans la préface (depuis le sommaire jusqu'à la liste des abréviations) et des chiffres arabes à compter de l'introduction jusqu'à la dernière page des annexes. La pagination doit être centrée en bas de page. Le nombre de pages du mémoire (de l'introduction à la conclusion) doit être au minimum 30 et au maximum 45 pages.

### **3. Tableaux et figures (illustrations)**

- Les tableaux, figures et autres illustrations doivent apparaître dans le corps du texte en langue de rédaction (en Français).
- Les tableaux/figures de grand format peuvent apparaître dans des pages à orientation ''paysage'' séparées juste après leur renvoi dans le texte.
- Les figures sont numérotées par des chiffres arabes d'une manière continue tout au long du mémoire. Le titre des figures est centré en bas (avec référence) (Times New Roman, 12 points, interligne simple), les commentaires sont centrés en bas (Times New Roman, 10 points, interligne simple).
- Les tableaux sont numérotés par des chiffres arabes d'une manière continue tout au long du mémoire. Le titre des tableaux est centré en haut (avec référence) (Times New Roman, 12 points, interligne simple), les commentaires sont centrés en bas (Times New Roman, 10 points, interligne simple).

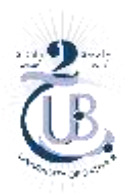

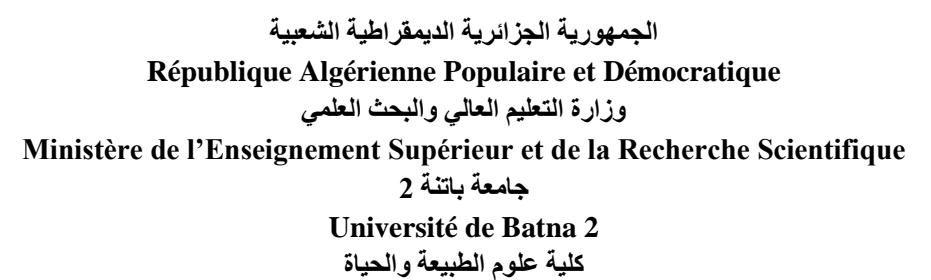

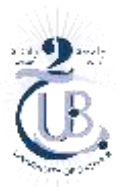

**Faculté des Sciences de la Nature et de la Vie**

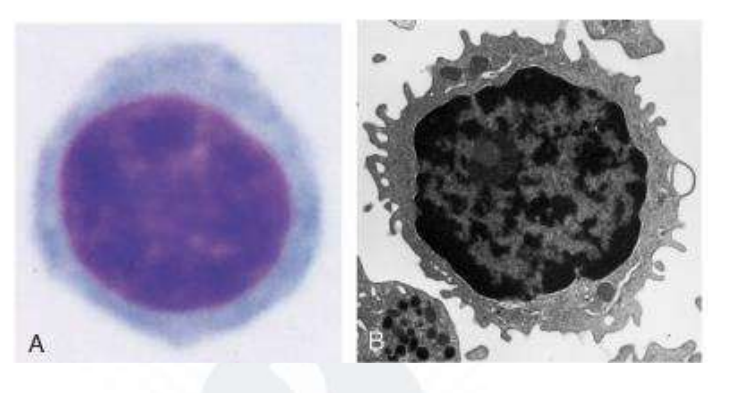

**Figure 1.** Morphologie des lymphocytes (Abbas et al., 2007)

(A) un petit lymphocyte observé en microscope photonique ; (B) petit lymphocyte observé en microscope électronique.

**Tableau 1.** Caractéristiques phénotypiques des cellules B chez l'homme selon leurs localisations (Dono, 2003)

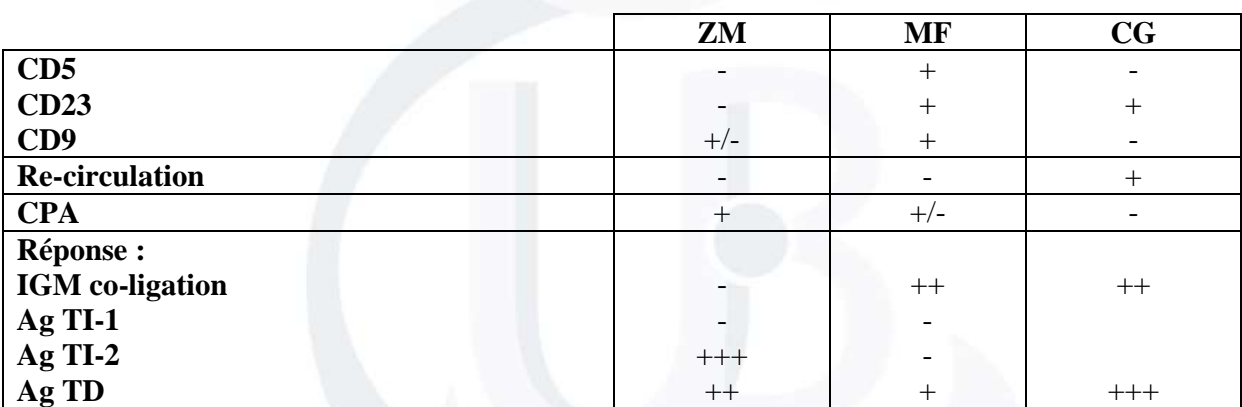

**ZM :** Zone marginale ; **MF :** Zone du manteau ; **CG :** Centre germinatif ; **CPA :** Cellule présentatrice d'antigène ; **Ag TI :** Antigène Thymo- indépendant ; **Ag TD :** Antigène Thymo-dépendant.